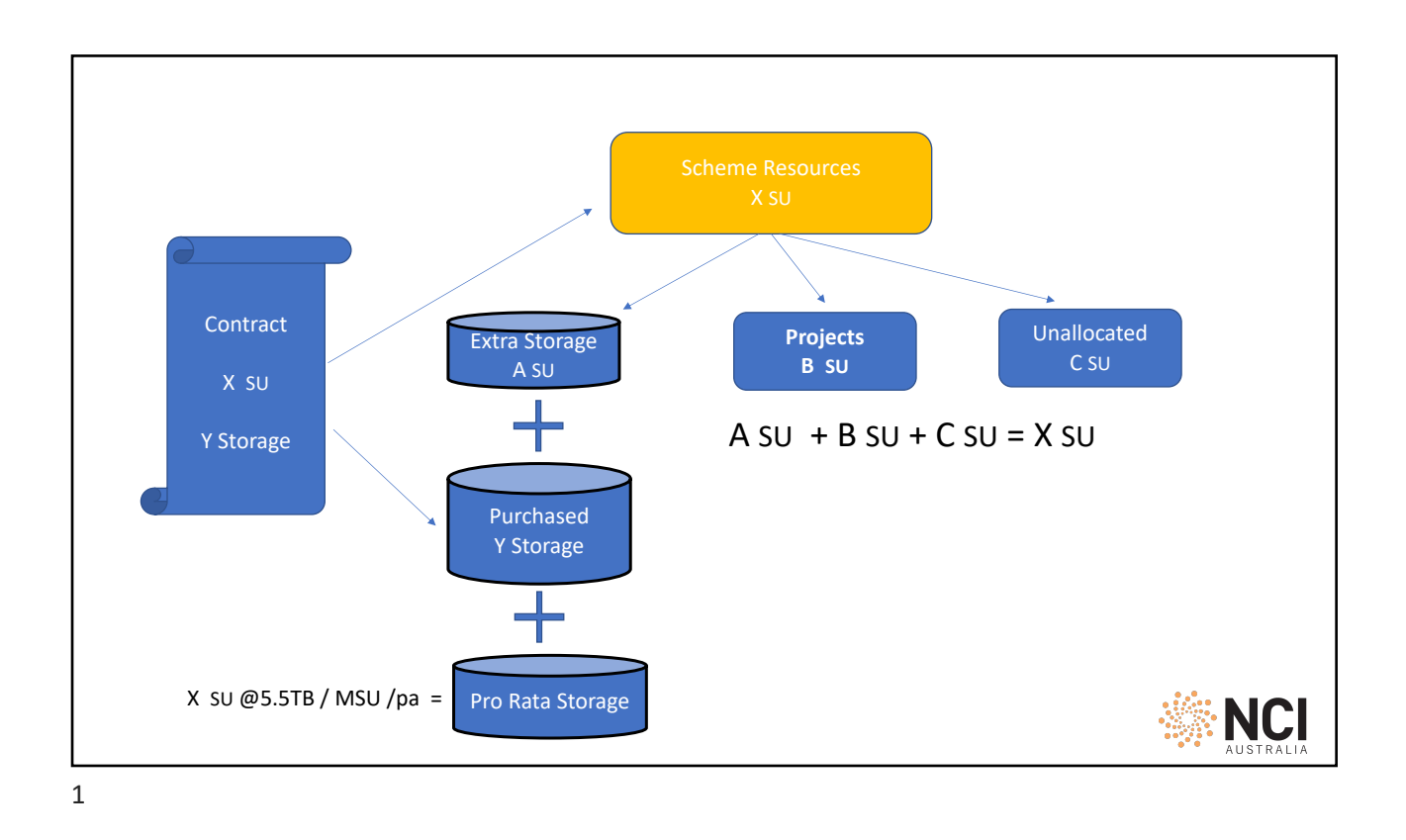

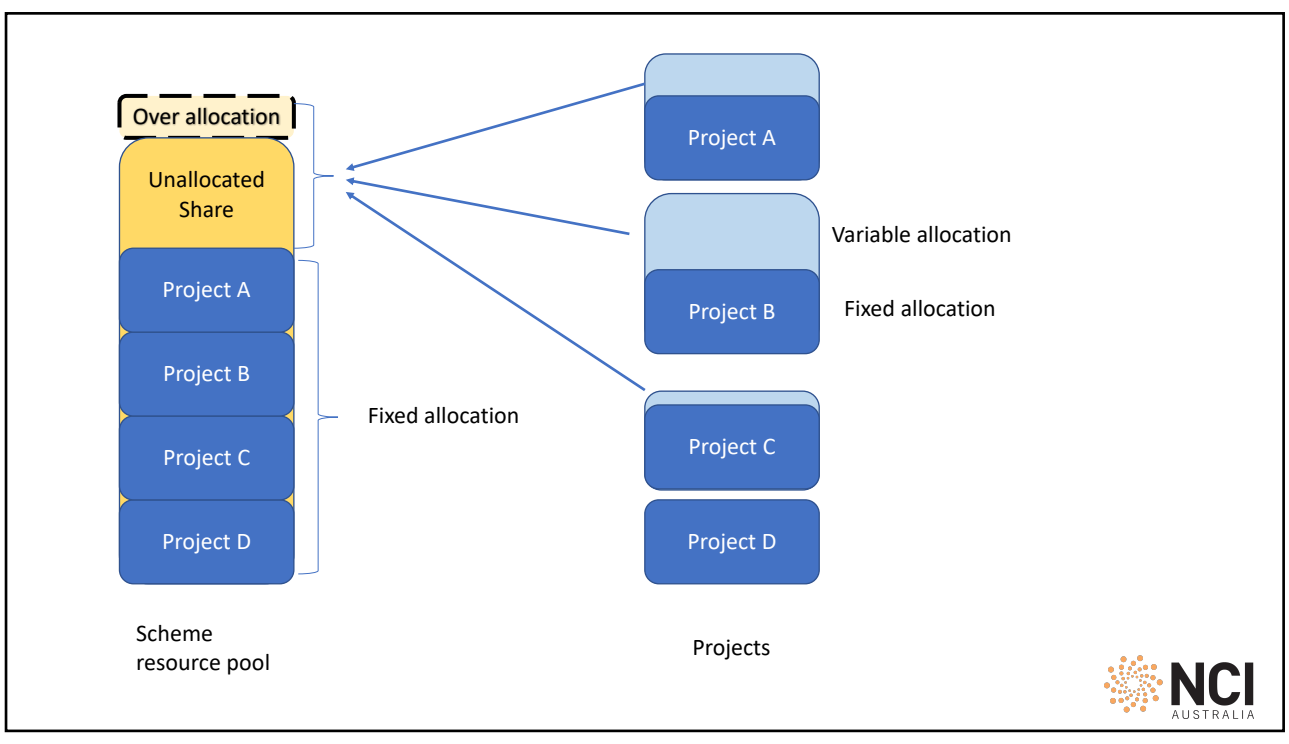

2

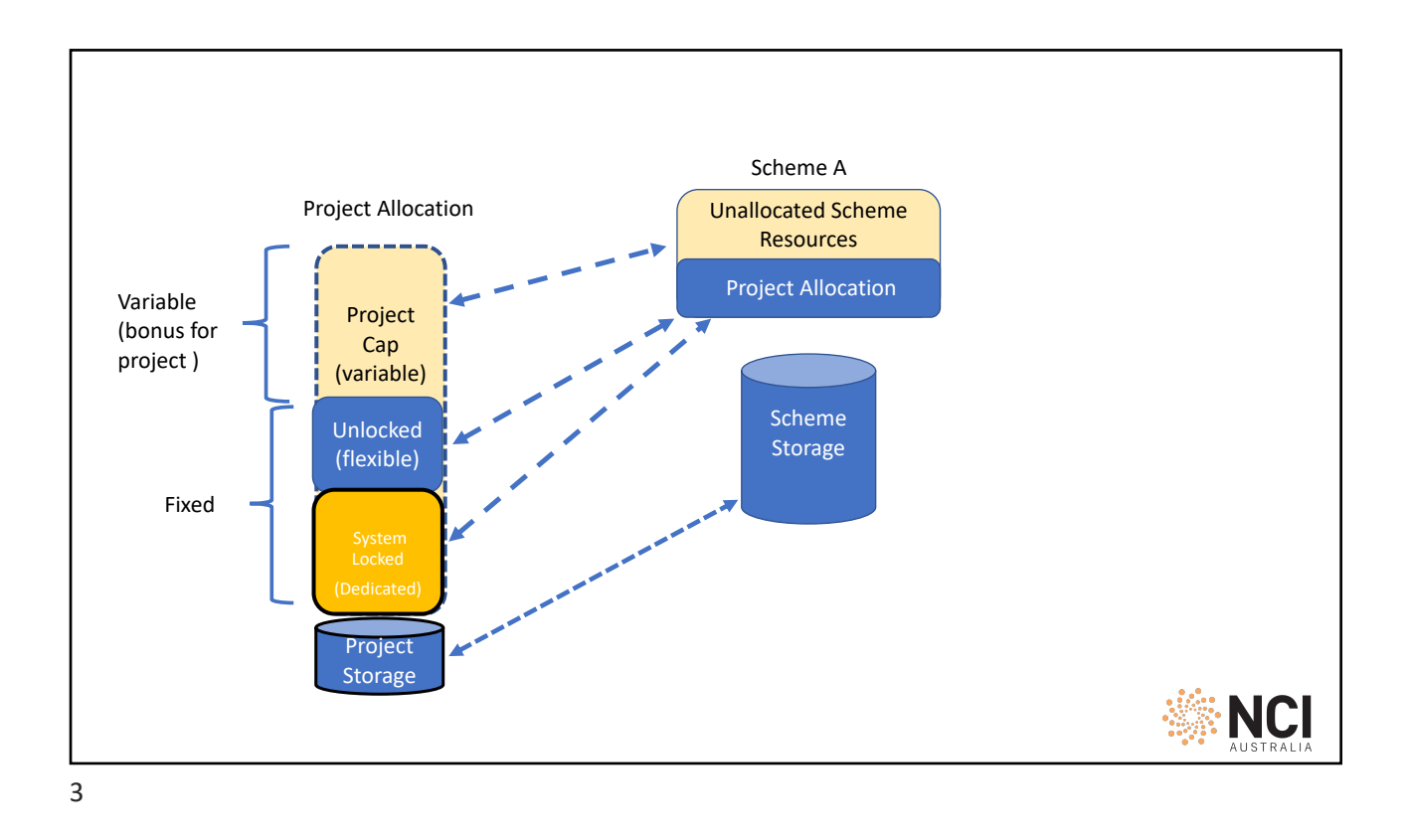

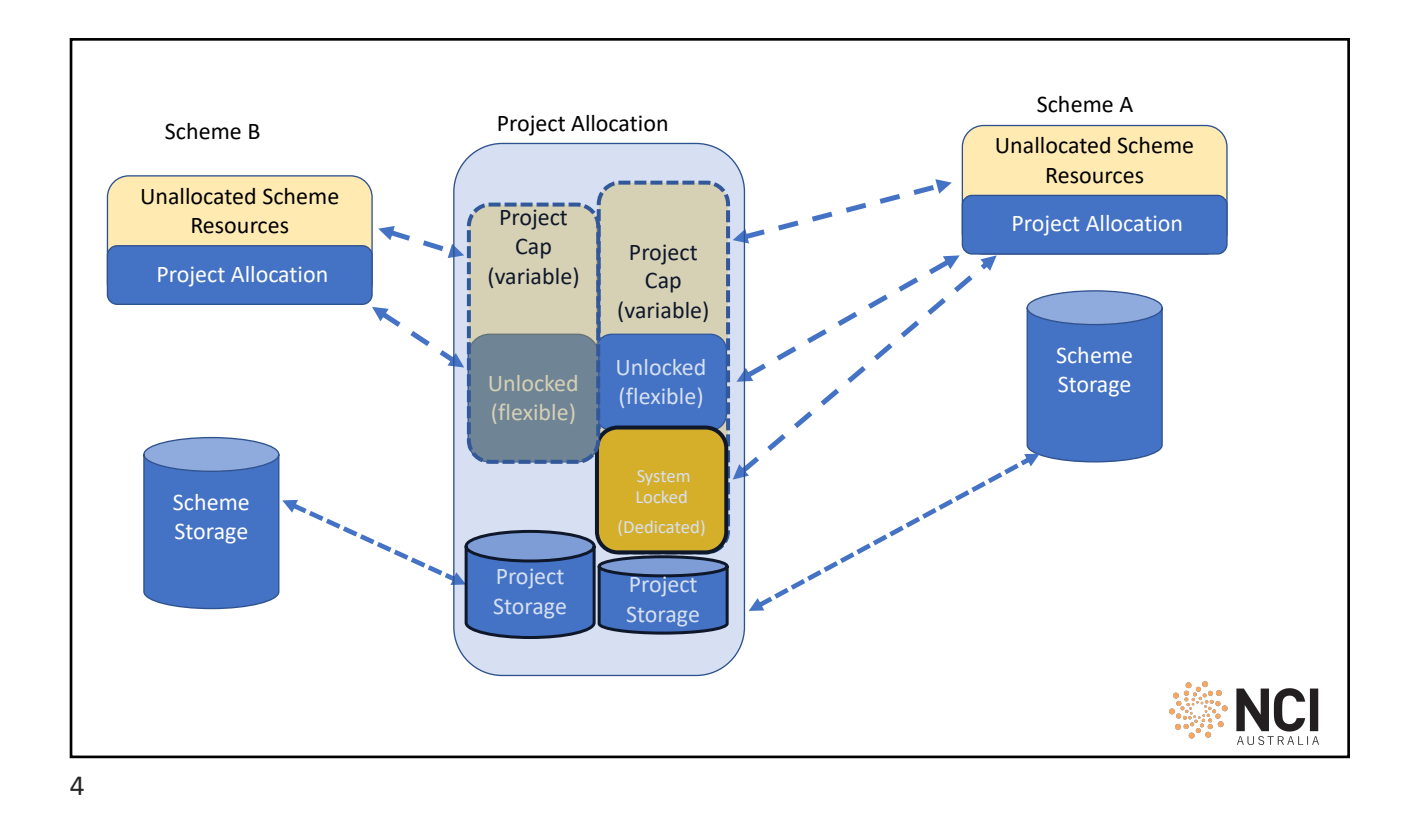

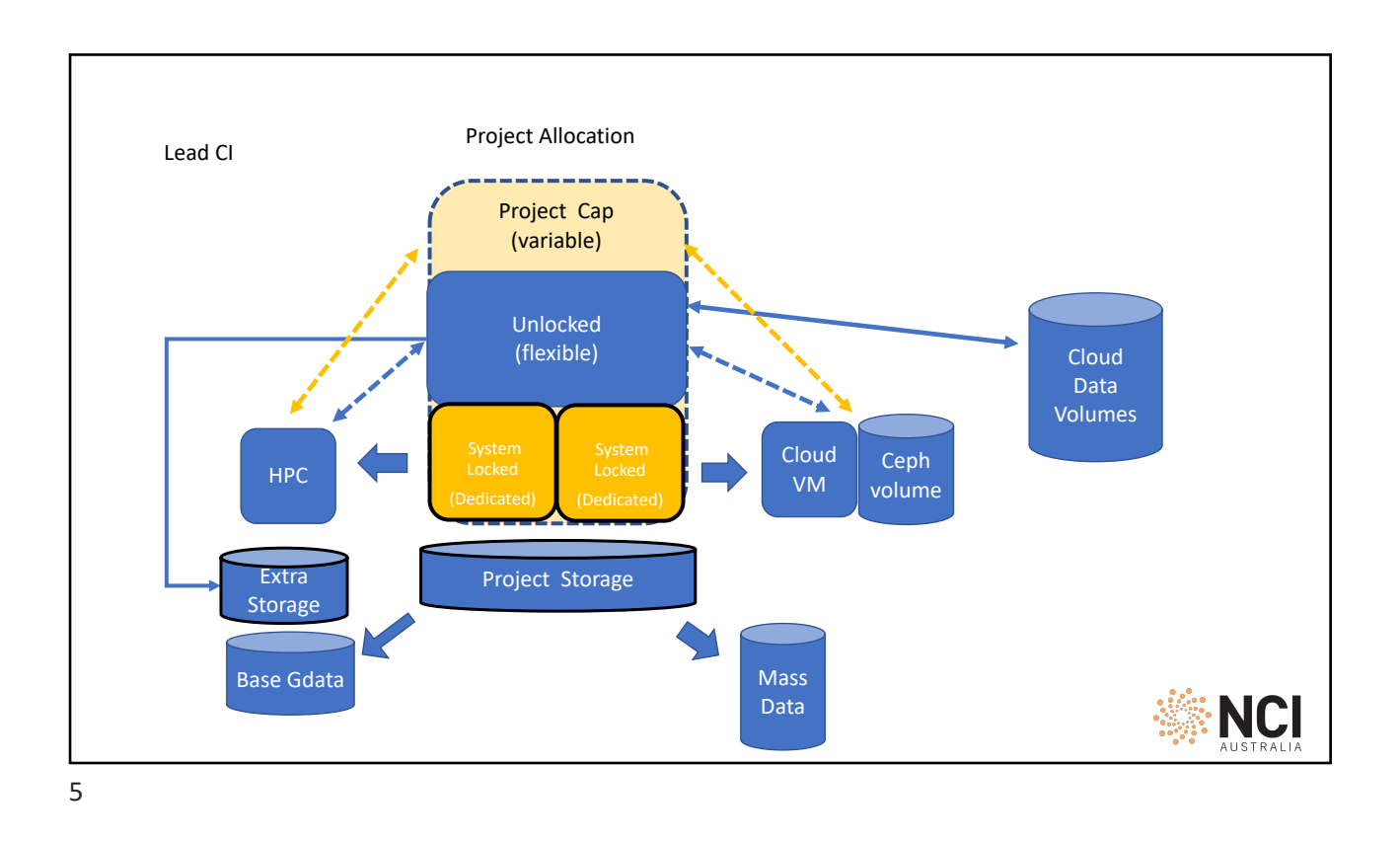

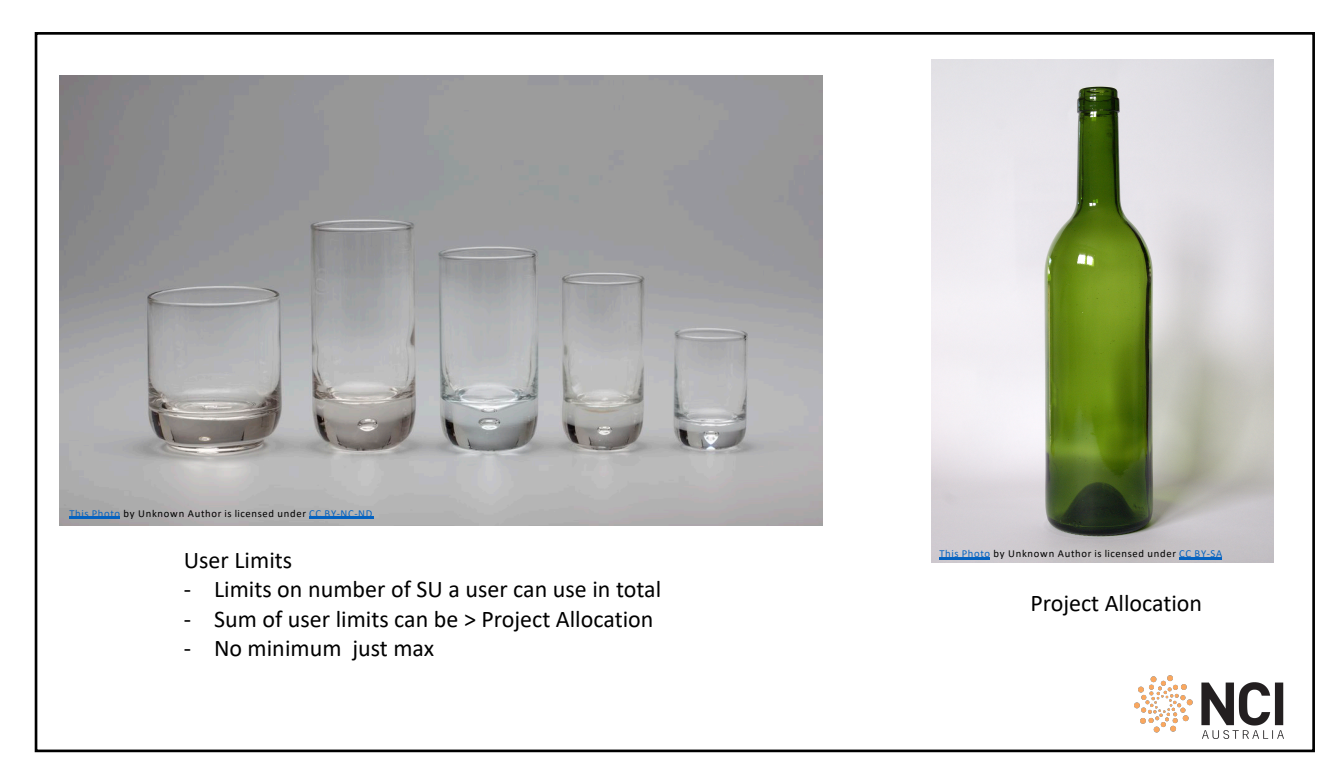

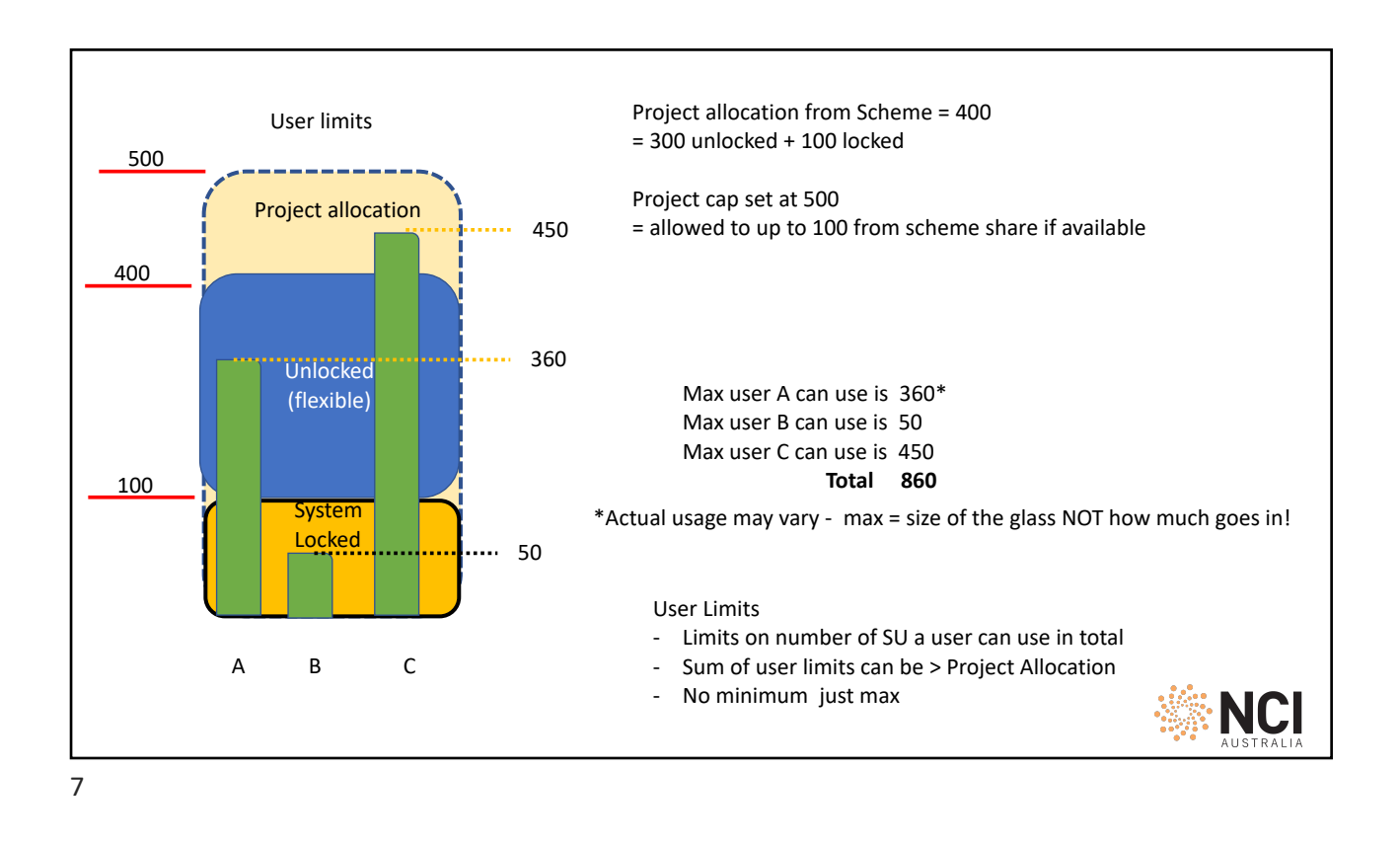

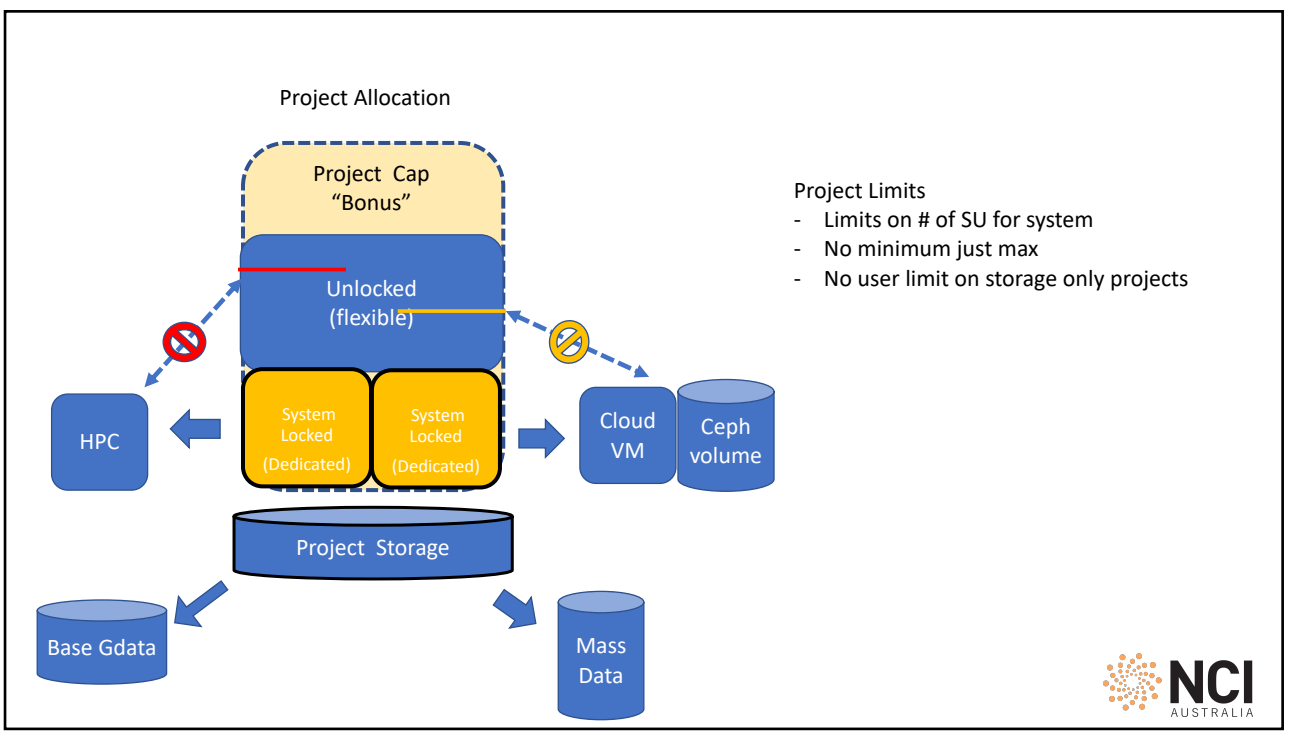

8

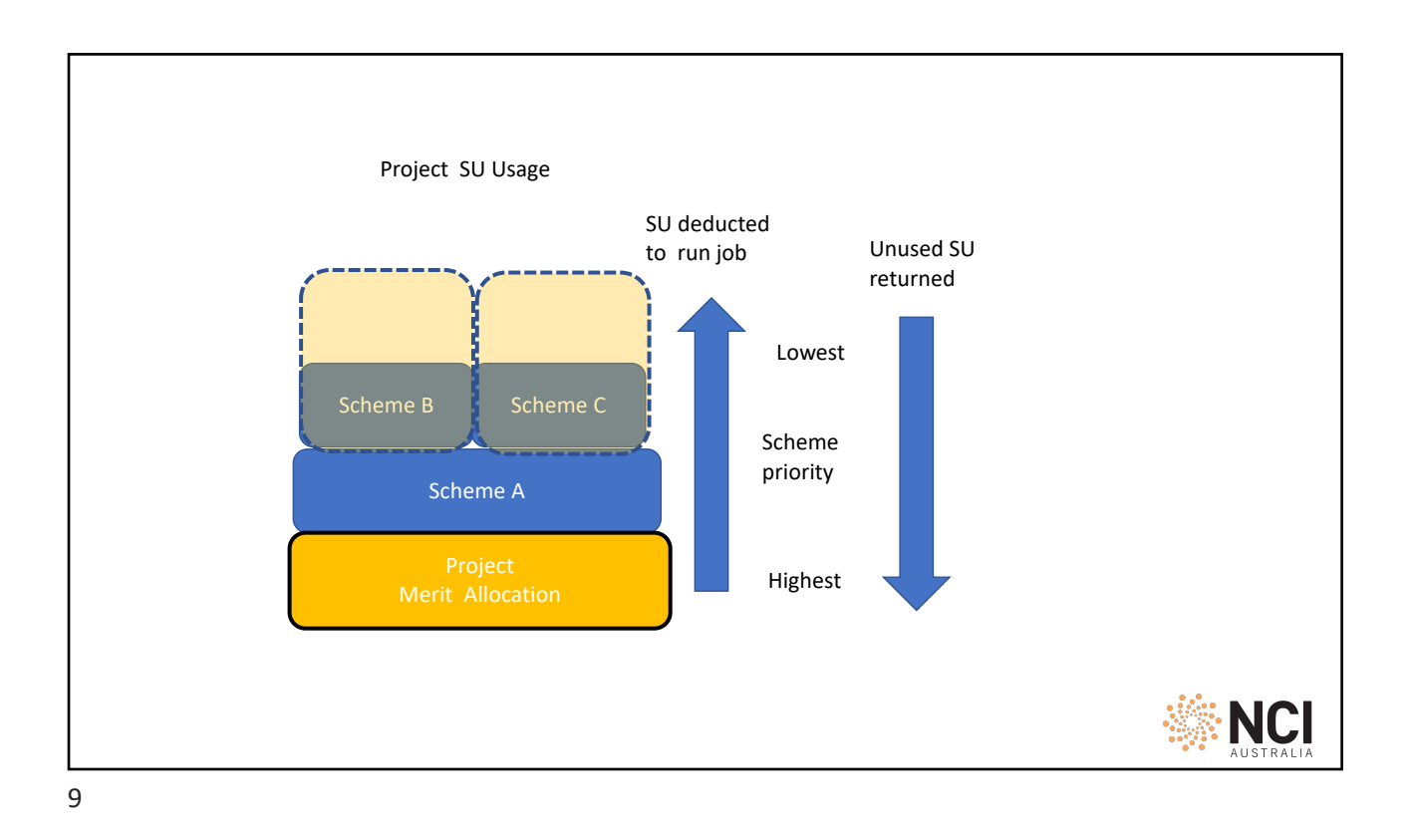

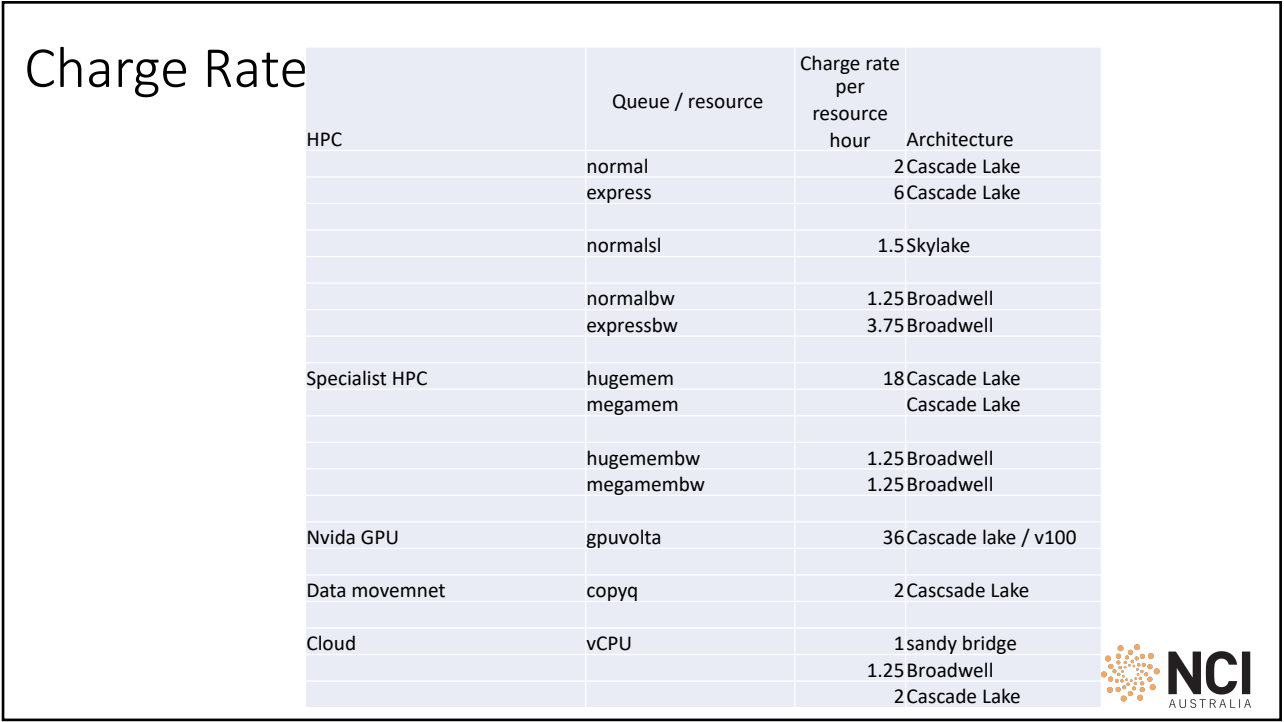

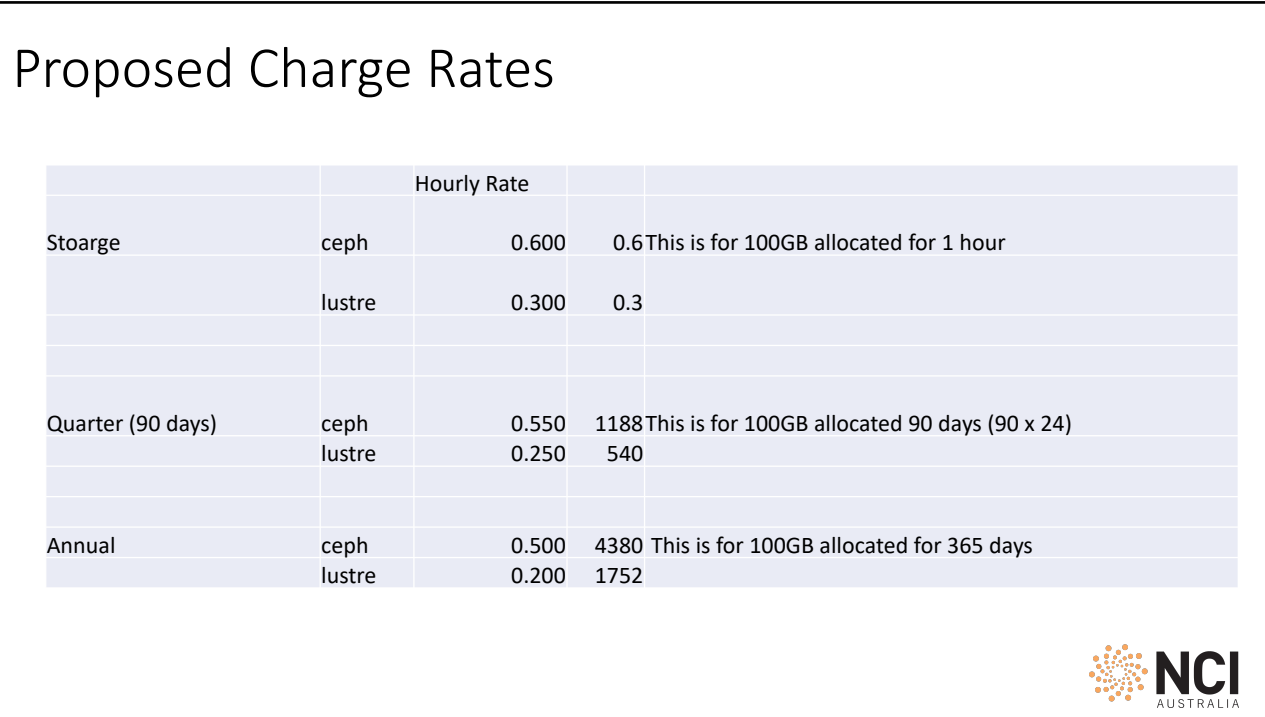

11